## **30ft. Event Dome Overhead Creator**

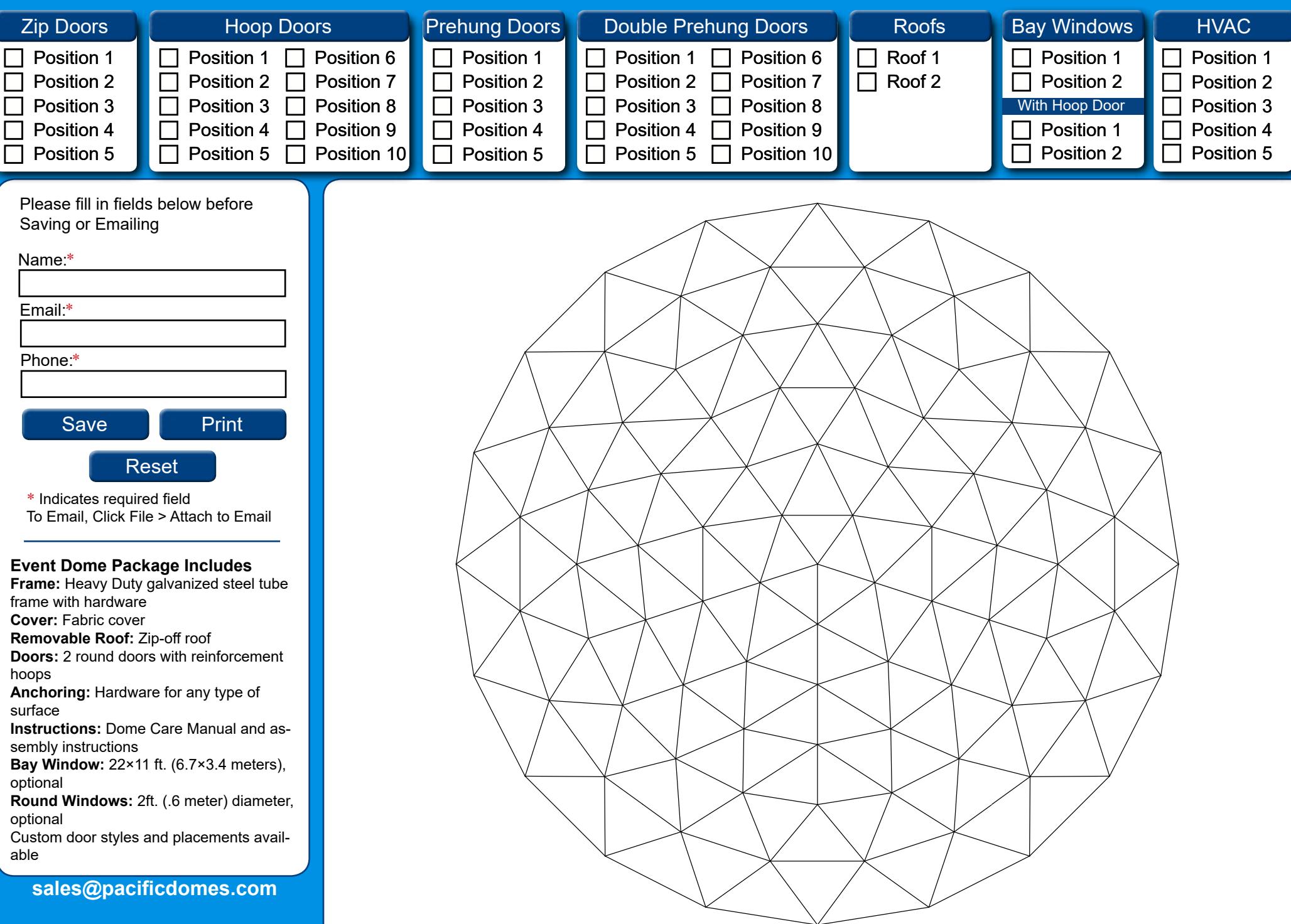